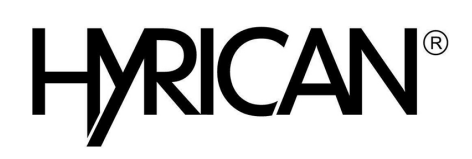

## **Microsoft Office Visio Standard - Software Assurance - 1 PC**

Produktbeschreibung: Microsoft Office Visio Standard - Software Assurance - 1 PC - Open Value - Stufe D zusätzliches Produkt, 1 Jahr Kauf Jahr 3 - Win

Gruppe: Anwendungen Hersteller: Microsoft Hersteller Artikel Nr: D86-03850

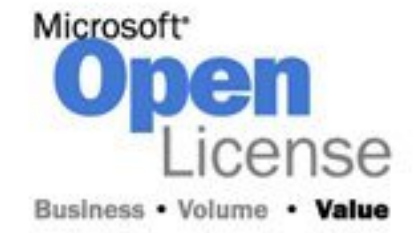

## Beschreibung:

Mit Office Visio können IT-Spezialisten und Mitarbeiter in Unternehmen komplexe Sachverhalte, Systeme und Prozesse einfach visualisieren, analysieren und kommunizieren. Die professionellen Diagramme in Office Visio verbessern Ihr Verständnis von Systemen und Prozessen und ermöglichen Ihnen Einsichten in komplexe Sachverhalte. Diese Kenntnisse können Sie verwenden, um bessere Unternehmensentscheidungen zu treffen.

Key Selling Points:

- Inspirationen erhalten durch Beispieldiagramme
- Daten mühelos mit Diagrammen verbinden und mit Shapes verknüpfen
- Geschäftsdaten visuell darstellen
- Diagramme vielseitiger nutzen

## **Hauptmerkmale**

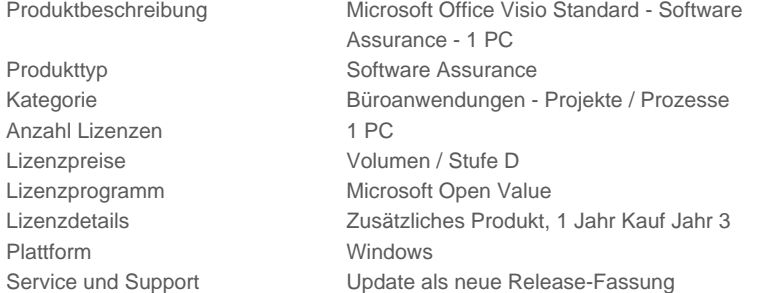

Product Features:

- Inspirationen erhalten durch Beispieldiagramme
- Über diese Kategorie Beispiele im Fenster Erste Schritte finden Sie leicht neue Beispieldiagramme mit Daten. Die Kategorie ist Bestandteil von Office Visio Professional. Durch die Beispiele bekommen Sie Ideen für eigene Diagramme und verstehen zahlreiche Diagrammtypen im Kontext der mitgelieferten Daten besser. Wählen Sie einfach Ihre gewünschte Vorlage aus.
- Daten mühelos mit Diagrammen verbinden und mit Shapes verknüpfen Mit dieser Funktion Datenverknüpfung in Office Visio Professional können Sie Diagramme automatisch mit einer oder mehreren Datenquellen verbinden, z. B. mit Microsoft Office Excel-Tabellen oder Microsoft Office Access-Datenbanken. Mit Hilfe intuitiver Verknüpfungsmethoden lassen sich Daten mit Shapes im Handumdrehen verbinden. Verknüpfen Sie beispielsweise mit dem Assistenten zum automatischen Verknüpfen alle Shapes eines Diagramms mit den Datenzeilen verbundener Datenquellen.

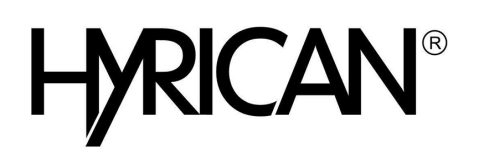

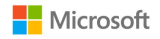

• Geschäftsdaten visuell darstellen

Mit Hilfe von Pivot-Diagrammen, dem Diagrammtyp in Office Visio Professional, lassen sich Geschäftsdaten visuell - und nicht wie üblich in Form von statischem Text und Tabellen - untersuchen. So lassen sich zentrale Probleme schnell erkennen, Pivot-Diagramme dynamisch ändern und Daten in unterschiedlichen Ansichten darstellen, damit die wirklichen Schwachstellen offensichtlicher werden.

• Diagramme vielseitiger nutzen

Speichern Sie Office Visio-Diagramme als PDF-Datei oder im XPS-Format. So lassen sie sich leichter übertragen und sind für eine größere Zielgruppe von Nutzen. Visio-Diagrammanhänge lassen sich in Microsoft Office Outlook öffnen. Visio-Diagramme lassen sich selbst ohne Visio-Installation in Microsoft Internet Explorer anzeigen. Einfach das kostenfreie Programm Visio Viewer herunterladen und installieren. Speichern Sie Ihre Diagramme als vollständige Webseiten mit Navigationselementen, Shape-Daten-Viewer, Berichten, Bildformatauswahl und Stylesheetoptionen.